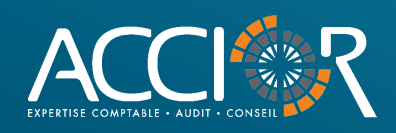

ACTIVITÉ

**BANCAIRES** 

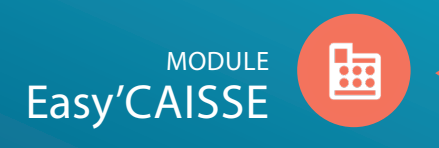

Une solution Web, simple et intuitive pour répondre aux obligations légales de tenue et suivi de vos opérations de caisse.

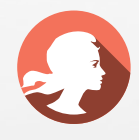

## RÉPONDRE AUX OBLIGATIONS LÉGALES

Enregistrement des opérations d'entrées et de sorties de caisse, saisie du ticket « Z », impression du journal de caisse.

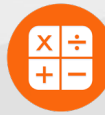

Aucune connaissance comptable nécessaire

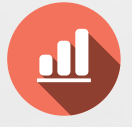

# SUIVRE LES CHIFFRES DE VOTRE

CA journalier, nombre de clients, panier moyen, synthèse mensuelle, comparatif budget ou N-1, répartition du CA par nature et mode de règlement.

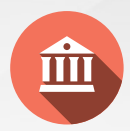

# TRACER VOS DÉPENSES ET DÉPÔTS

Enregistrement des dépenses en espèces par fournisseur ou autres, et traitement des dépôts bancaires.

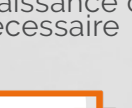

Une plateforme 100% digitale,

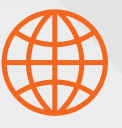

Aucun logiciel à installer,

Accessible n'importe où, n'importe quand

Abonnement pour un montant de

140 € / an HT

Prix pour 10 utilisateurs Hors paramétrages initiaux et formation

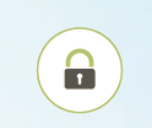

Sauvegarde sécurisée

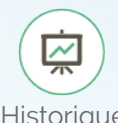

Historique des données

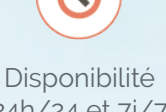

24h/24 et 7j/7

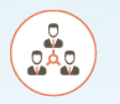

Multi-utilisateurs

Mises à jour incluses

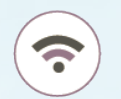

Interconnectivité des modules Easy

Assistance

téléphonique

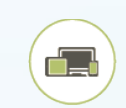

Multi-plateformes (ordinateurs, tablettes, smartphones)

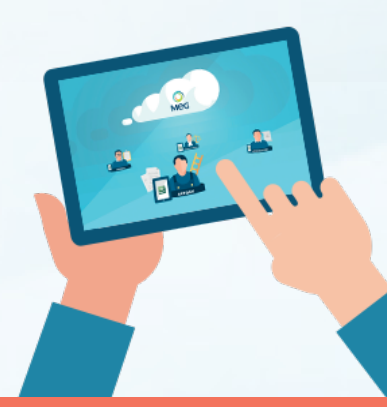

SÉCURISER VOTRE CADRAGE DE CAISSE

Alertes : différence de ventilation entre CA et ventilation des moyens de paiement, dépassement des seuils « mini » et « maxi » du solde de caisse, entre solde théorique et solde réel.

TRAITER LES CRÉDITS ET

REMBOURSEMENTS CLIENTS

Suivi du « crédit-client » : en un montant unique ou en détail à l'aide de votre liste clients.

## PRINCIPALES FONCTIONNALITÉS

- + Gestion des profils (administrateur, utilisateur) + Edition du Journal de Caisse
- + Paramétrage des informations de la société + Gestion de l'historique et comparatif
- + Gestion du calendrier (jours d'ouverture et fermeture) + Suivi journalier, mensuel, annuel du Chiffre d'Affaires
- + Modification ponctuelle du calendrier en un « clic » + Comparatif des CA Mensuels/cumulés avec N-1 ou budget
- 
- + Saisie des ventes par « Classification » (ticket « Z ») + Traitement des remises de Chèques et Espèces
- + Personnalisation de la saisie selon l'ordre du ticket « Z » + Synthèse journalière du Solde de Caisse, du Chiffre d'Af-
- 
- 
- mensuelle, annuelle) <sup>+</sup> Saisie du solde réel de caisse pour vérification du solde théorique
- + Restitution automatique du solde théorique de caisse + Edition de la synthèse du Chiffre d'Affaires
- + Analyse des écarts de caisse avec contrôle de cohérence + Etat préparatoire de TVA
- + Zone de commentaires de justification d'écarts + Suivi du « crédit client »
- 
- + Saisie détaillée ou non des crédits et remboursements + Sauvegarde automatique des données
- + Gestion optionnelle des dépenses espèces + Mises à jour automatiques
- + Gestion des Fournisseurs (Noms, coordonnées, numéros de compte…)

+ Saisie des sorties de caisse (prélèvements, dépôts bancaires

- + Multi-utilisateurs + Gestion des bons cadeaux accordés aux clients
	-
	-
	-
	-
- + Accès d'un seul « clic » à la saisie journalière + Suivi du panier moyen par jour, par mois, par exercice
	-
- + Ventilation des ventes par « Moyens de paiement » faires, du nombre de ventes, du panier moyen

+ Saisie journalière du nombre de ventes + Restitution par graphique des chiffres clés de votre activité (CA par nature, CA par moyen de paiement, évolution

- 
- 
- 
- + Gestion optionnelle du «crédit-client» + Verrouillage automatique des jours saisis
	-
	-
	- + Ajout d'annotations contextuelles journalières (météo, évènements...)
	- + Alertes sur les seuils «mini» et maxi» pour faciliter la gestion des dépôts

### PLUS DE FONCTIONNALITÉS ?

découvrez le pack

# easy' PILOTE

Utiliser tous les modules Easy pour piloter, organiser, superviser et affecter vos opérations.

+ Reconnaissance et affectation automatique des dépôts bancaires

## Mise en place simple  $_{\mathrm{et}}^{\mathrm{\varpi}}$ efficace

d'accès à notre cabinet.

Une simple connexion Internet suffit.

Assistance au démarrage et accompagnement par notre cabinet.

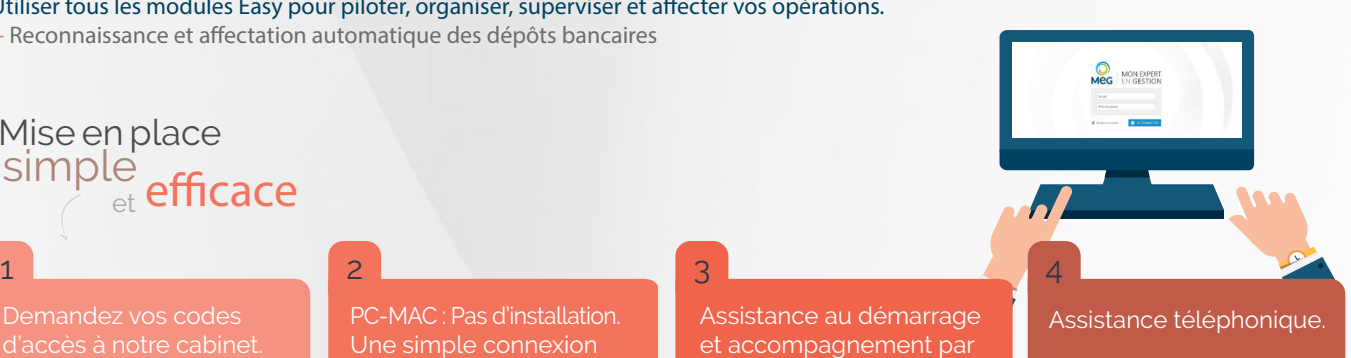

#### VOTRE CONTACT

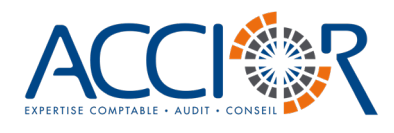

- 53, rue Benjamin Franklin 圃 85000 La Roche sur Yon
- 02 51 37 10 14
- ହ laroche@accior.fr
- www.accior.fr

#### ACCIOR LA ROCHE SUR YON | ACCIOR LES SABLES D'OLONNE

- 39, rue Denis Papin 齫 85180 Le Château d'Olonne
- $\&$  02 51 95 07 48
- lessables@accior.fr
- **A** www.accior.fr